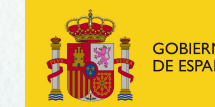

**VICEPRESIDENCIA TERCERA DEL GOBIERNO** 

ARA LA TRANSICIÓN FCOLÓGIC

## Normalización de la información de especies silvestres

*Banco de Datos de la Naturaleza*

# iepnb

#### *Contexto administrativo y normativo*

• Ley 42/2007, de 13 de diciembre, del Patrimonio Natural y de la Biodiversidad

Crea el IEPNB = **Instrumento para el conocimiento y la planificación** del patrimonio natural y de la biodiversidad

• Real Decreto 556/2011, de 20 de abril, para el desarrollo del Inventario Español del Patrimonio Natural y la Biodiversidad

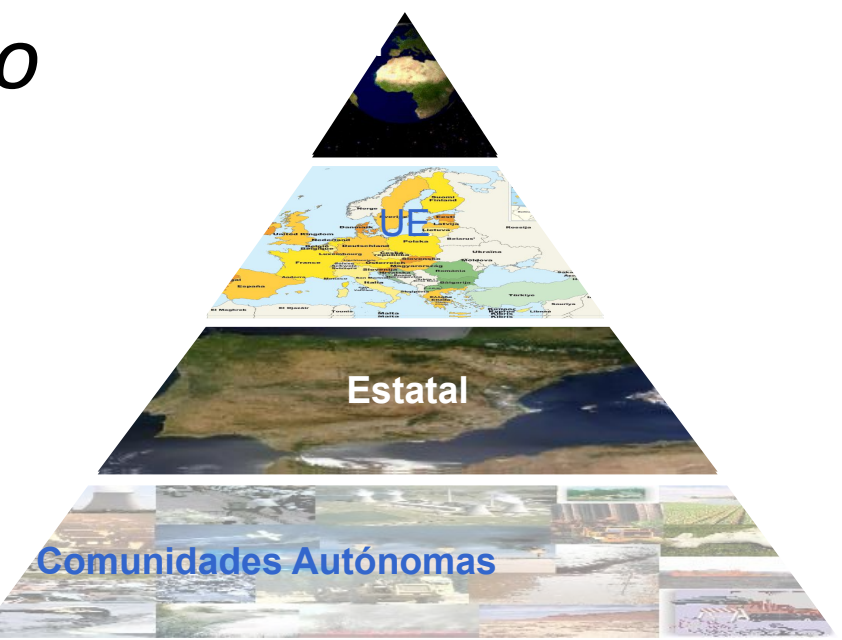

**SISTEMA INTEGRADO DE INFORMACIÓN** 

Con la puesta en marcha del **Inventario Español del Patrimonio Natural y la Biodiversidad**, el Banco de Datos de la Naturaleza, ligado tradicionalmente a los datos cartográficos, amplia su funcionalidad para lograr la armonización, análisis y difusión de toda la información contenida en dicho Inventario.

• Diferentes materias en el IEPNB, **TRANSVERSAL** 2022 pasamos a la Unidad de Apoyo de la DGBBD

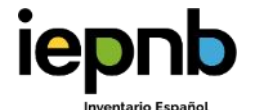

# Lista Patrón de las Especies Silvestres presentes en España

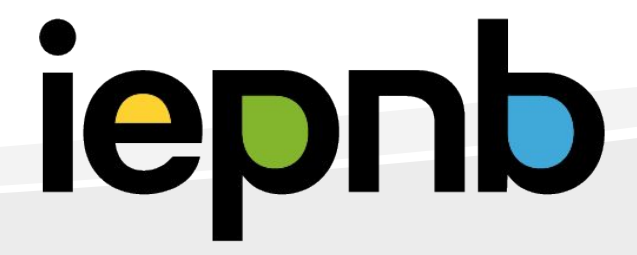

## *Lista Patrón de las Especies Silvestres presentes en España*

- Necesidad para el Sistema Integrado de Información
	- Aplicaciones
	- Robustez
- No había un listado común
- Existían listas con sus propios objetivos

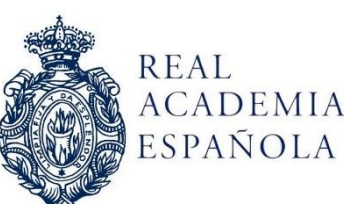

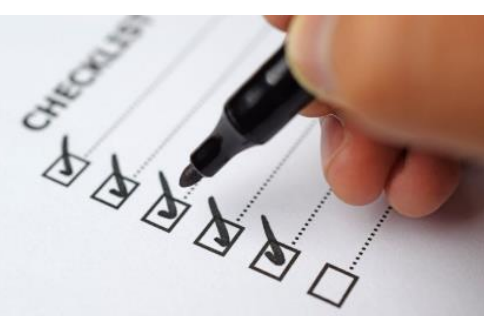

- ¿Por qué no hacer un listado común de vocación amplia?
	- *– Consenso* técnico y administrativo
	- *– Vigencia* suficiente
	- *– Revisión* periódica
	- Publicación *oficial* BOE
	- *– Libre* acceso

#### *Procedimiento*

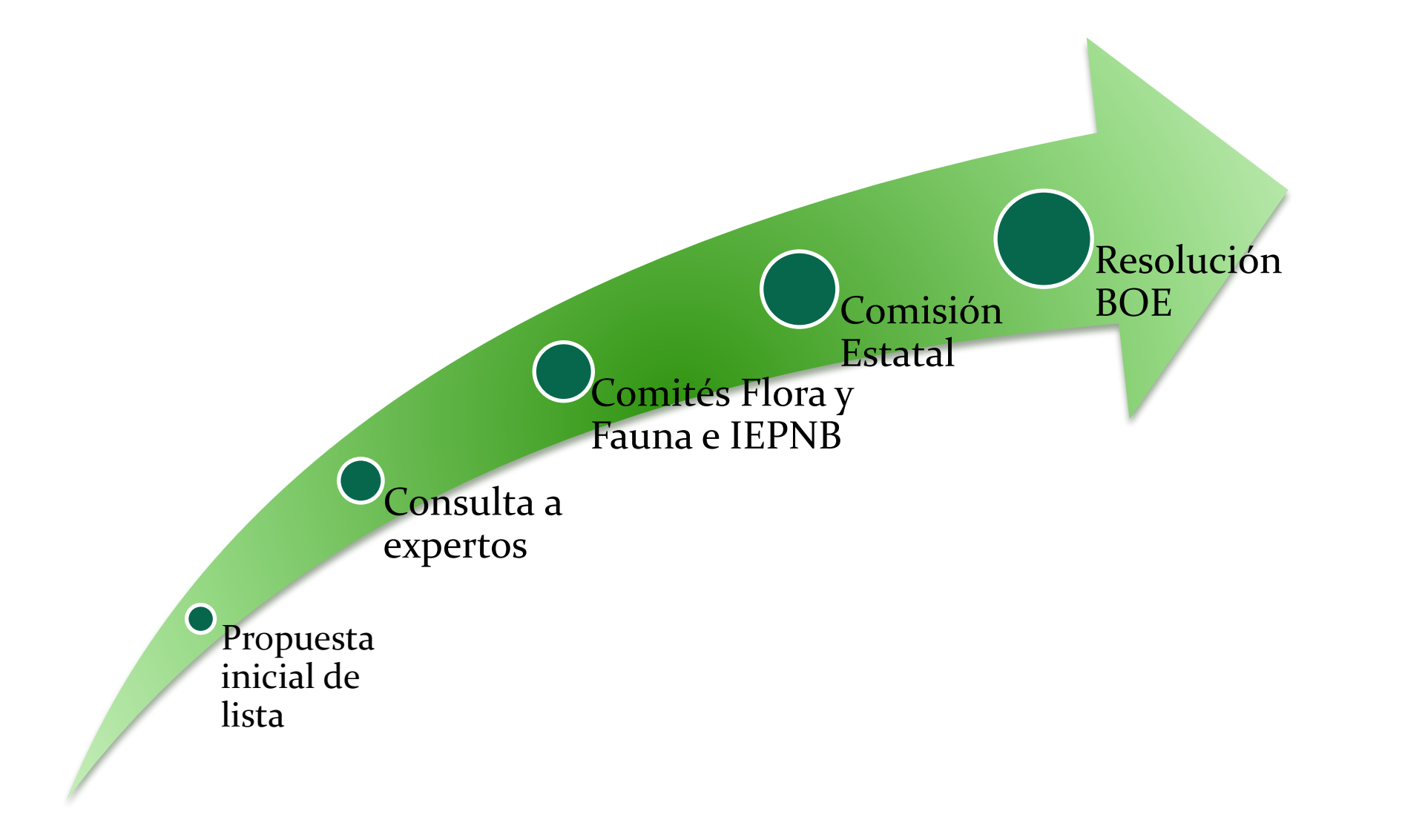

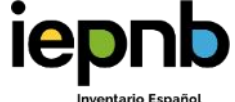

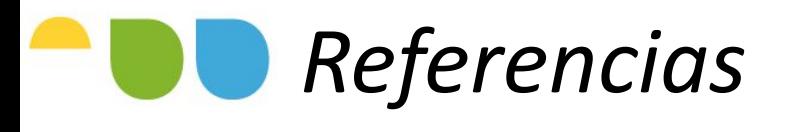

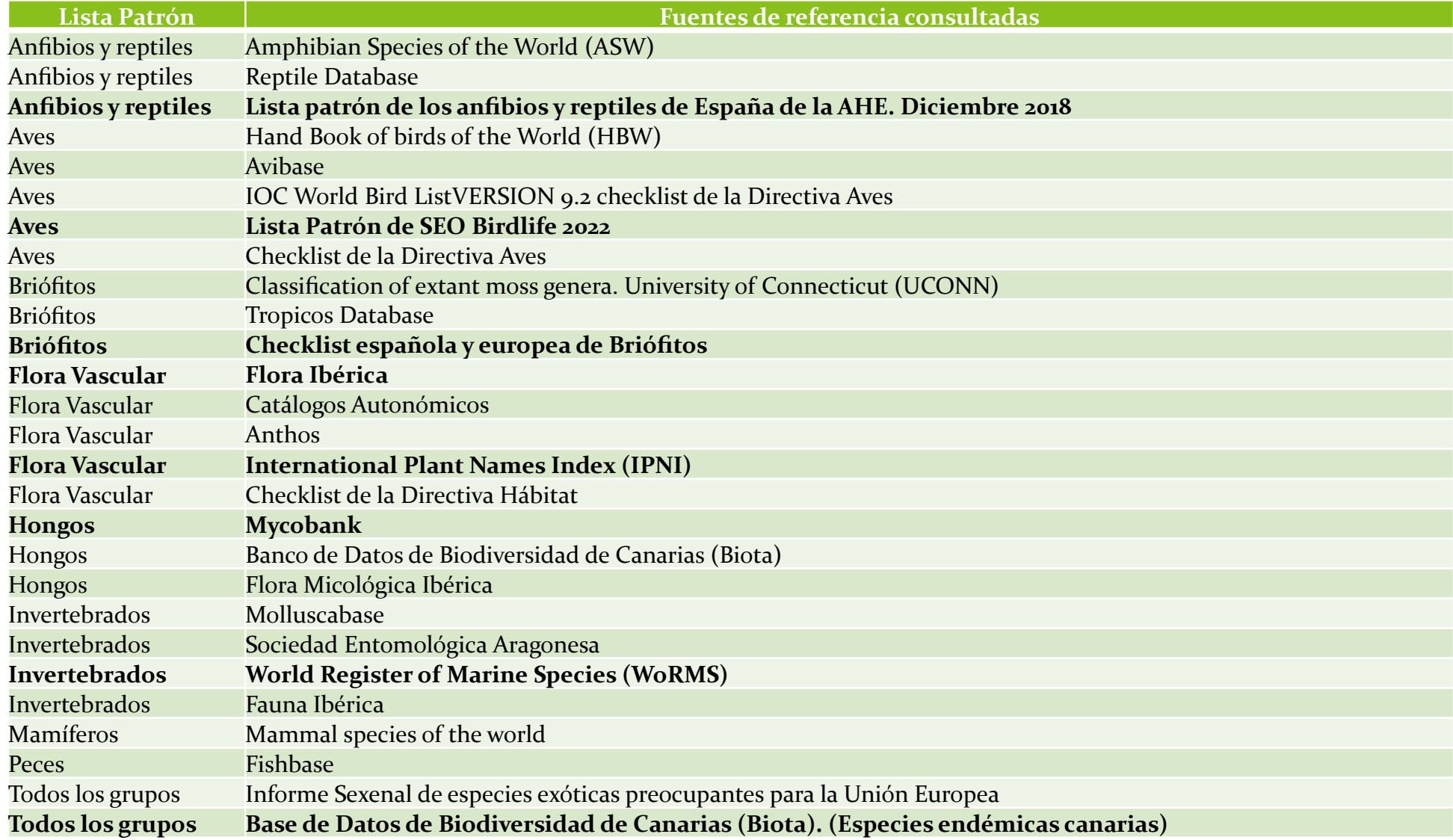

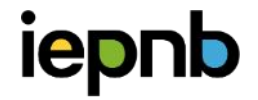

#### *Procedimiento*

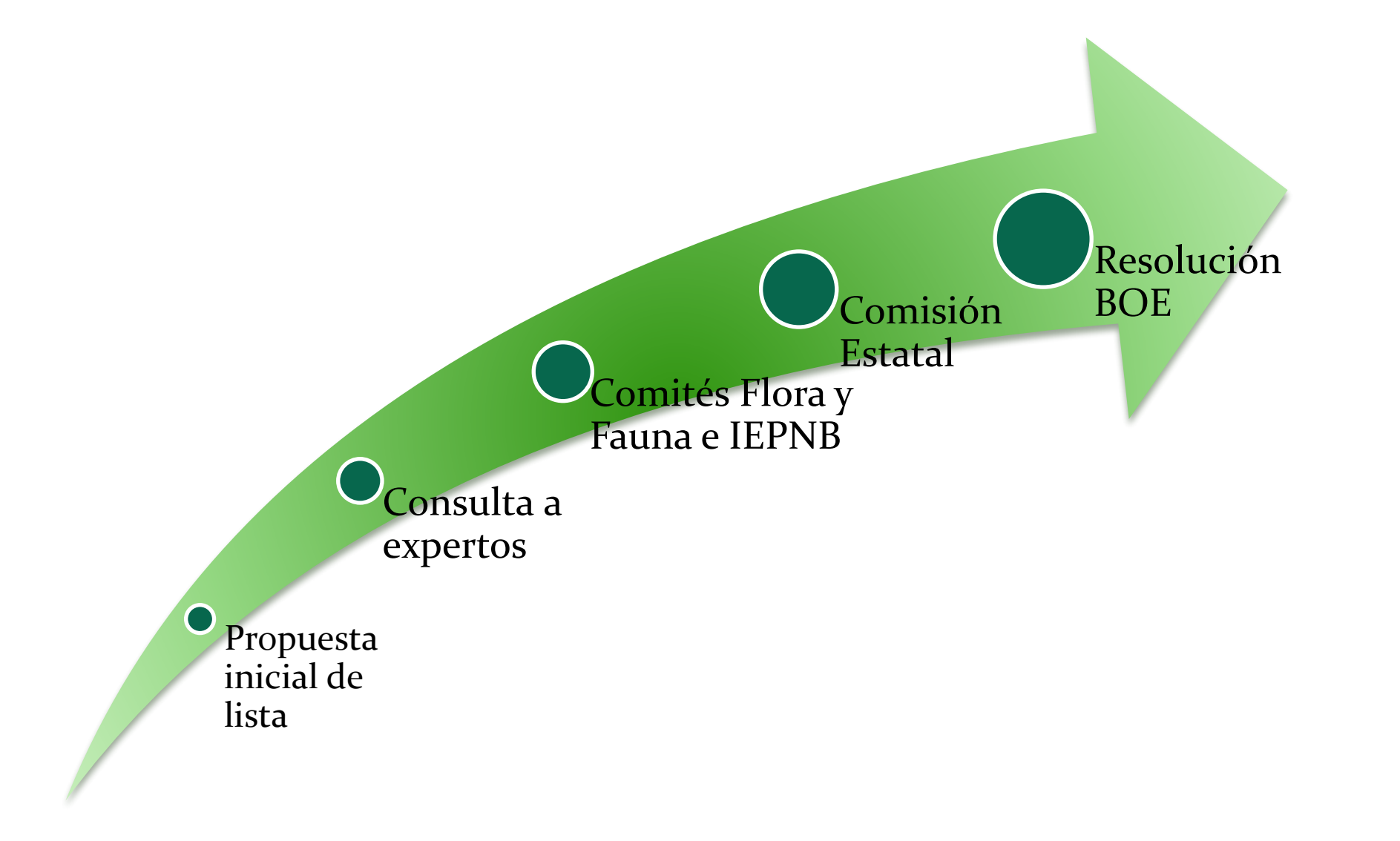

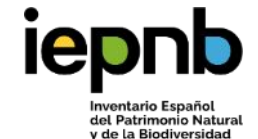

### *Consultas a expertos*

#### • Sociedades científicas…

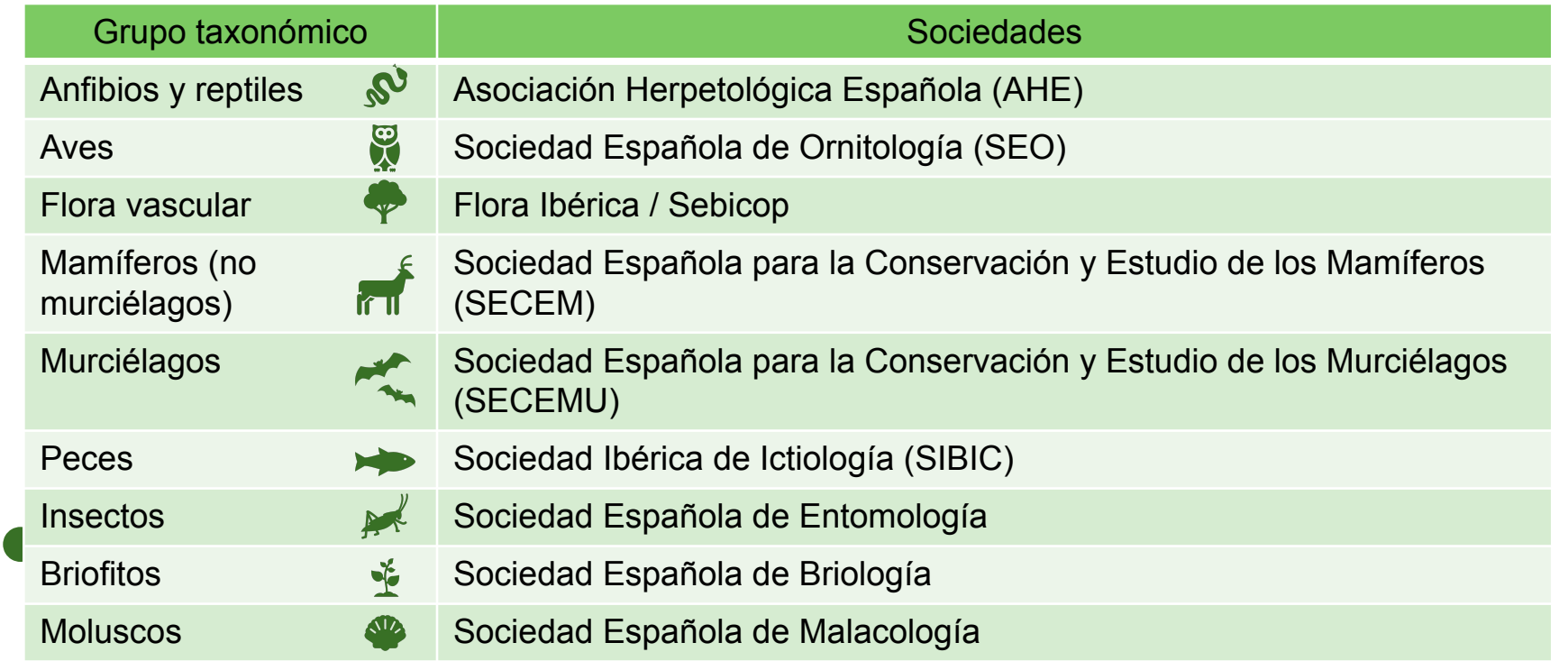

• Expertos científicos: *RJB, MNCN, IEO, Zerinthia…*

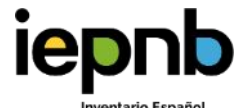

del Patrimonio Natura de la Biodiversidac

#### *Procedimiento*

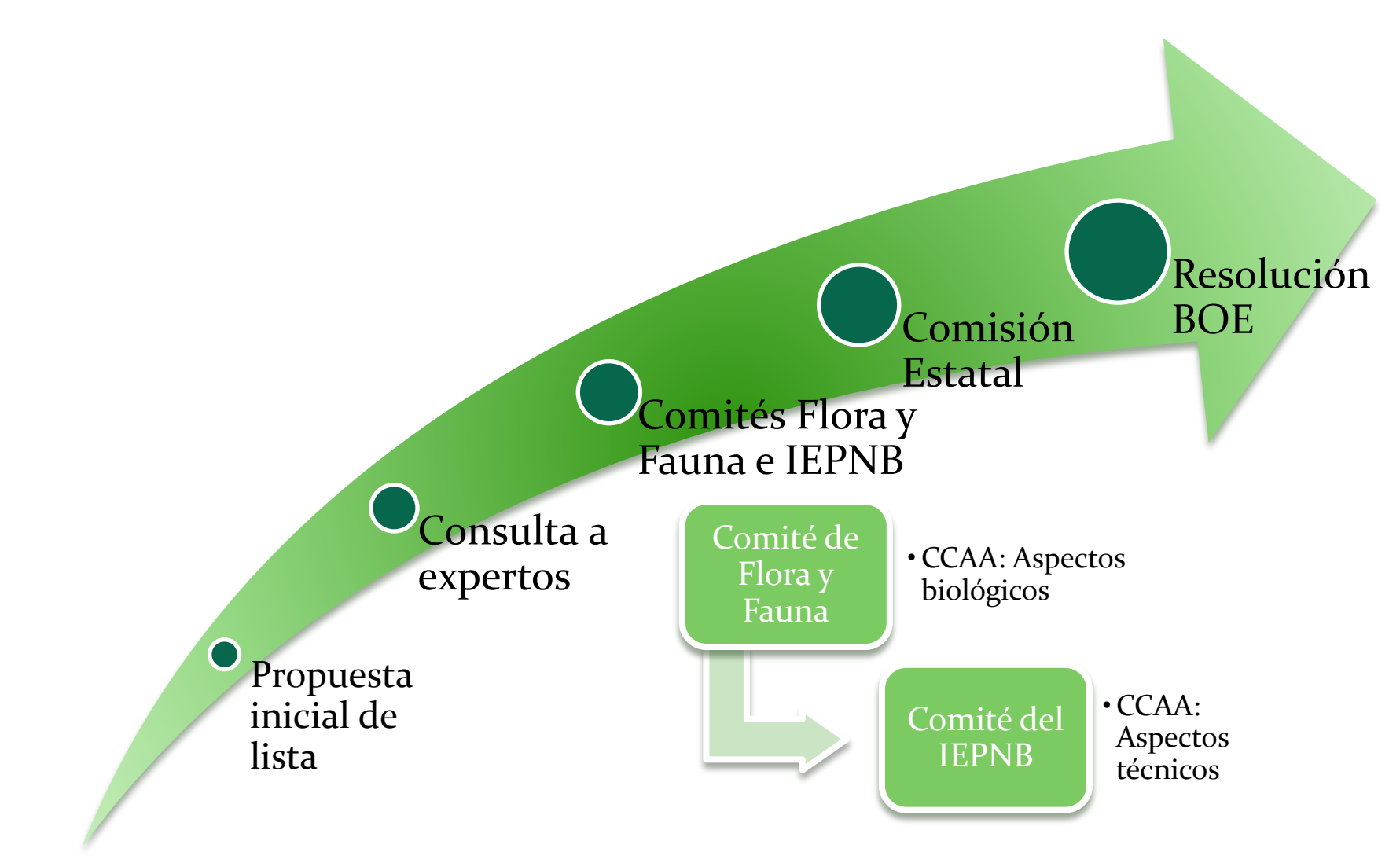

## *Próximos pasos*

- Inicio de la revisión de la Lista. Enero 2024
	- Partimos de lista actual corregida (aprox. 70.000 taxones)
	- Se comienza a incorporar información derivada de los programas de seguimiento
	- Nueva estructura en el modelo de datos EIDOS 2.0
	- Potenciar grupos menos conocidos

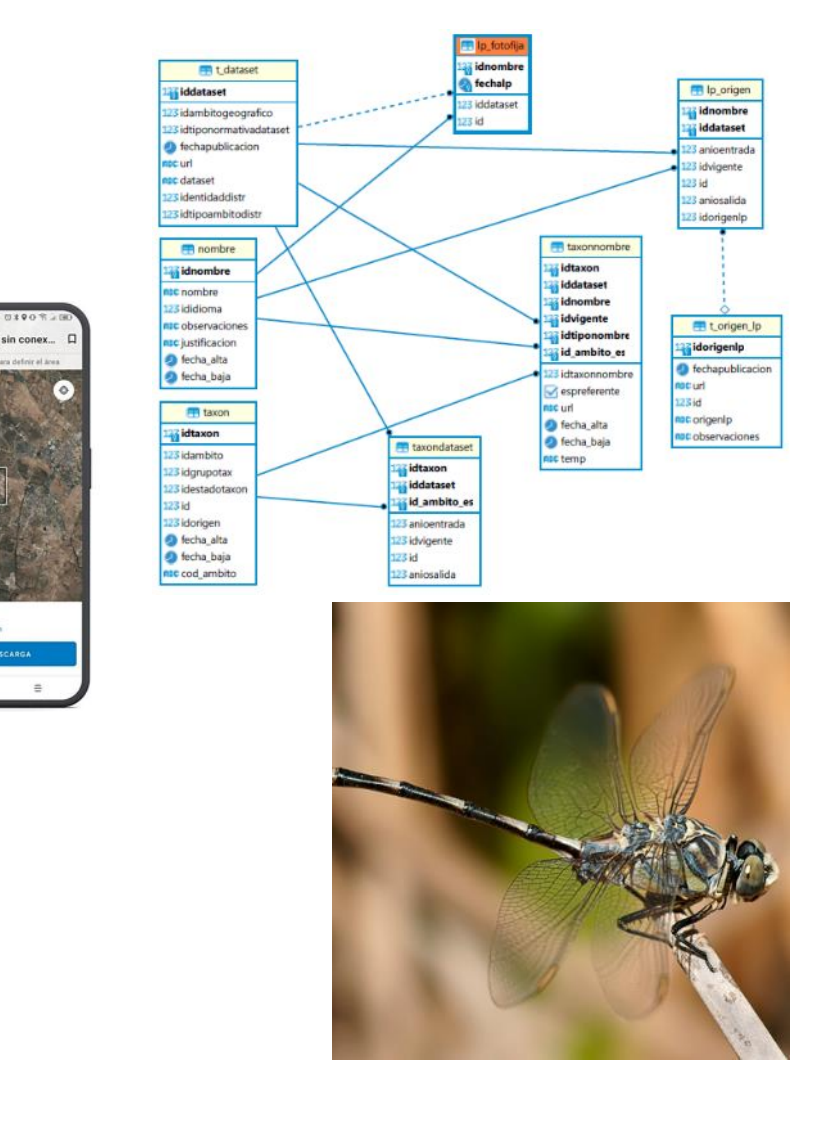

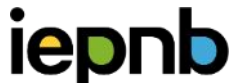

del Patrimonio Natura

#### *Acceso a la Lista Patrón*

- Acceso [web](https://www.miteco.gob.es/es/biodiversidad/servicios/banco-datos-naturaleza/informacion-disponible/bdn_listas_patron.html#lista-patron-de-las-especies-silvestres-presentes-en-espana):
	- Lista patrón (csv, xlsx)
	- Lista de sinonimias
	- LP con categoría de protección
- [Servicio](https://www.miteco.gob.es/es/biodiversidad/servicios/banco-datos-naturaleza/informacion-disponible/bdn_recursos_servicios.html) web: taxonomía, estado legal, estado de conservación y códigos utilizados en otros sistemas
- Nuevo portal de datos: Consulta en tiempo real. Actualización continua. API

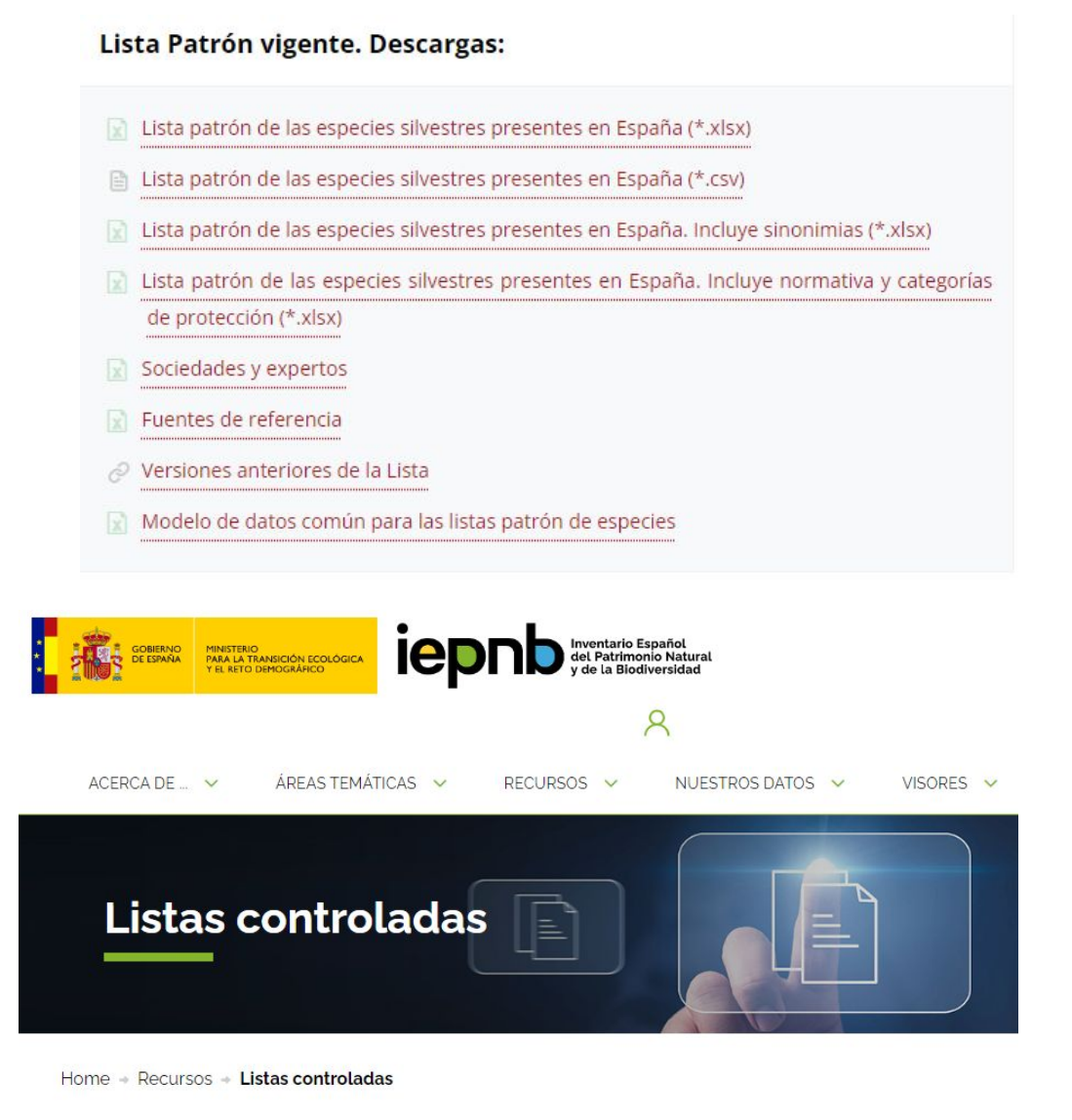

del Patrimonio Natur

#### $\overline{\phantom{a}}$ Modelo de datos EIDOS

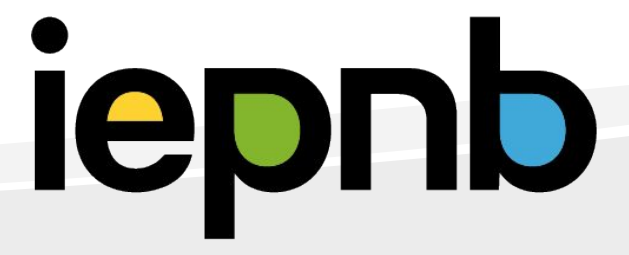

### *Modelo EIDOS: versión inicial 1.0*

- Modelo con más de 115 tablas relación con el resto de las aplicaciones desarrolladas en el marco del IEPNB
- Basado en el estándar *Plinian Core*
- Información geográfica externa
- La tabla taxón tiene más de 176.000 registros de los cuales unos 102.000 son taxones
- Información cargada de 103 colecciones incluidas las Listas Patrón ( Resolución de 3 de diciembre de 2020, de la Secretaría de Estado de Medio Ambiente, por la que se revisa y amplía la lista patrón de las especies silvestres presentes en España. )
- Ha funcionado bien pero queremos más

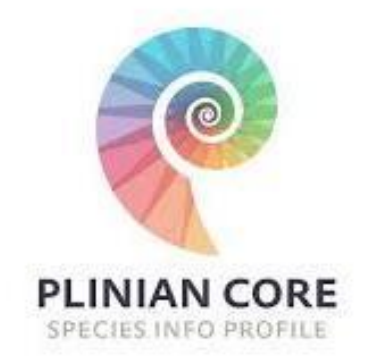

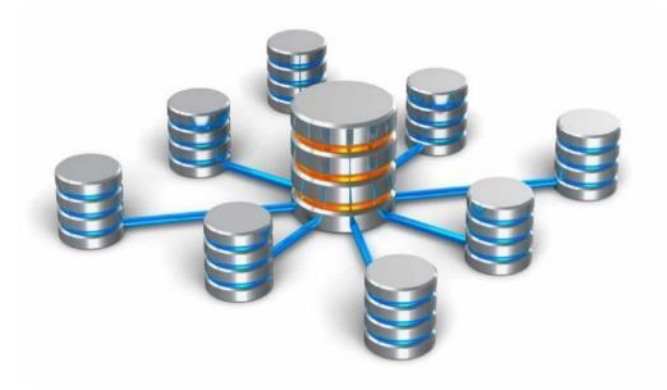

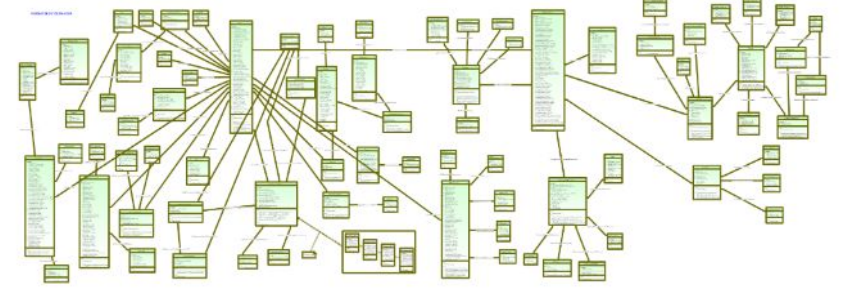

## *¿Por qué actualizar EIDOS?*

- Necesidad de dar respuesta de forma efic y unívoca a las consultas sobre taxones: número, estado de conservación, estado protección, distribución...
- Programas de seguimiento: Incorporación, estructuración y operación
- Adaptación a nuevos requerimientos:
	- Modelización y tendencias
	- IA y Big Data

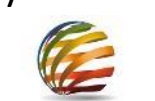

– Reglamento de Ejecución (UE) 2023/138 de la Comisión de 21 de diciembre de 2022 por el que se establecen una lista de conjuntos de datos específicos de alto valor y modalidades de publicación y reutilización

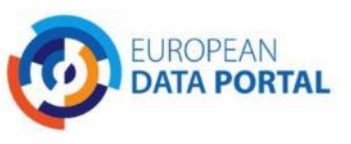

#### • En concreto:

– Llevanza y actualización de la Lista Patrón: Trazabilidad

#### – Cálculo de indicadores

- Distribución de máxima actualidad de los taxones
- Mejorar la gestión de sinonimias
- Incorporación de la información de los programas de seguimiento
- Mejorar la gestión de fuentes/colecciones
- Consultar la información que sobre cada taxón ofrece cada fuente/colección
- Creación de listas controladas con objeto de reducir al máximo la información "sin estructurar" almacenada
- Agrupación de la normativa con objeto de simplificar las búsquedas y consultas relacionadas con la misma

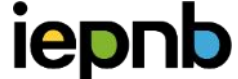

### *Novedades modelo EIDOS 2.0*

• Información **espacial**: *PostgreSQL + PostGIS*

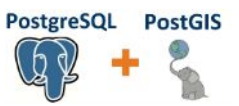

• Incorporación de clases del estándar Darwin Core: Datos orientados a recoger información sobre **seguimiento**: muestreos, avistamientos, etc. …, es decir, datos concretos de un espécimen:

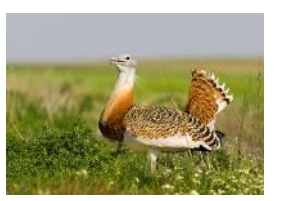

- Esta avutarda de Zamora pesa 2 kg
- Este ejemplar de *Ononis tridentata* está en Olmeda de las Fuentes (Madrid) sobre sustrato de margas
- Lista Patrón: Ampliación del modelo para **trazabilidad** (fechas, grupos de expertos, baja y altas de taxones…)
- **• Taxon** : Un taxon queda identificado por un id numérico y no por los distintos nombres que pueda recibir y se crea un registro único de los nombres que puede tener un taxon (nombre científico, nombre común, nombre en colección, sinónimos…
	- Catálogo de nombres
	- Tipificación de nombres asociados al taxón

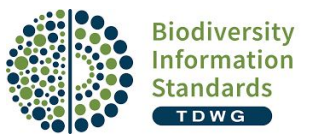

EIDOS 2.0 =  $PC + DwC +$  $n \cdot IEPNB$ 

#### *Modelo de datos versátil*

- Admite información de todo tipo, por lo que es adaptable a todos los grupos taxonómicos y tipos de seguimiento
- Las relaciones y los datos planteados se ordenan y relacionan de manera básica y provisional al ser una propuesta para visualizar las infinitas posibilidades del estándar DwC
- El modelo será ampliado hasta cubrir las necesidades de todos los proyectos
- El modelo de datos de cada proyecto "cogerá" unos datos y desechará otros que no le interesen

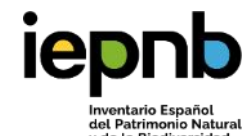

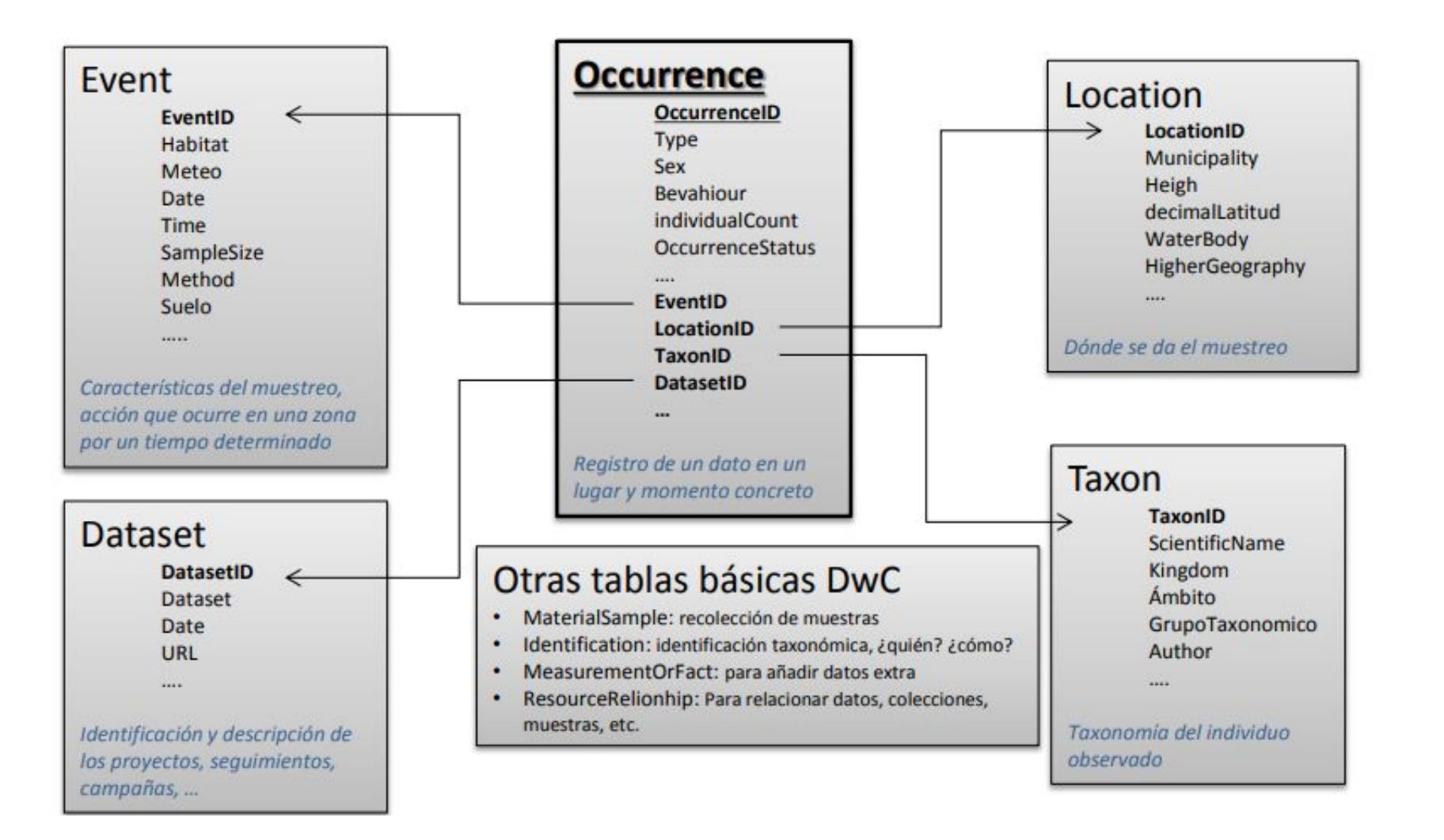

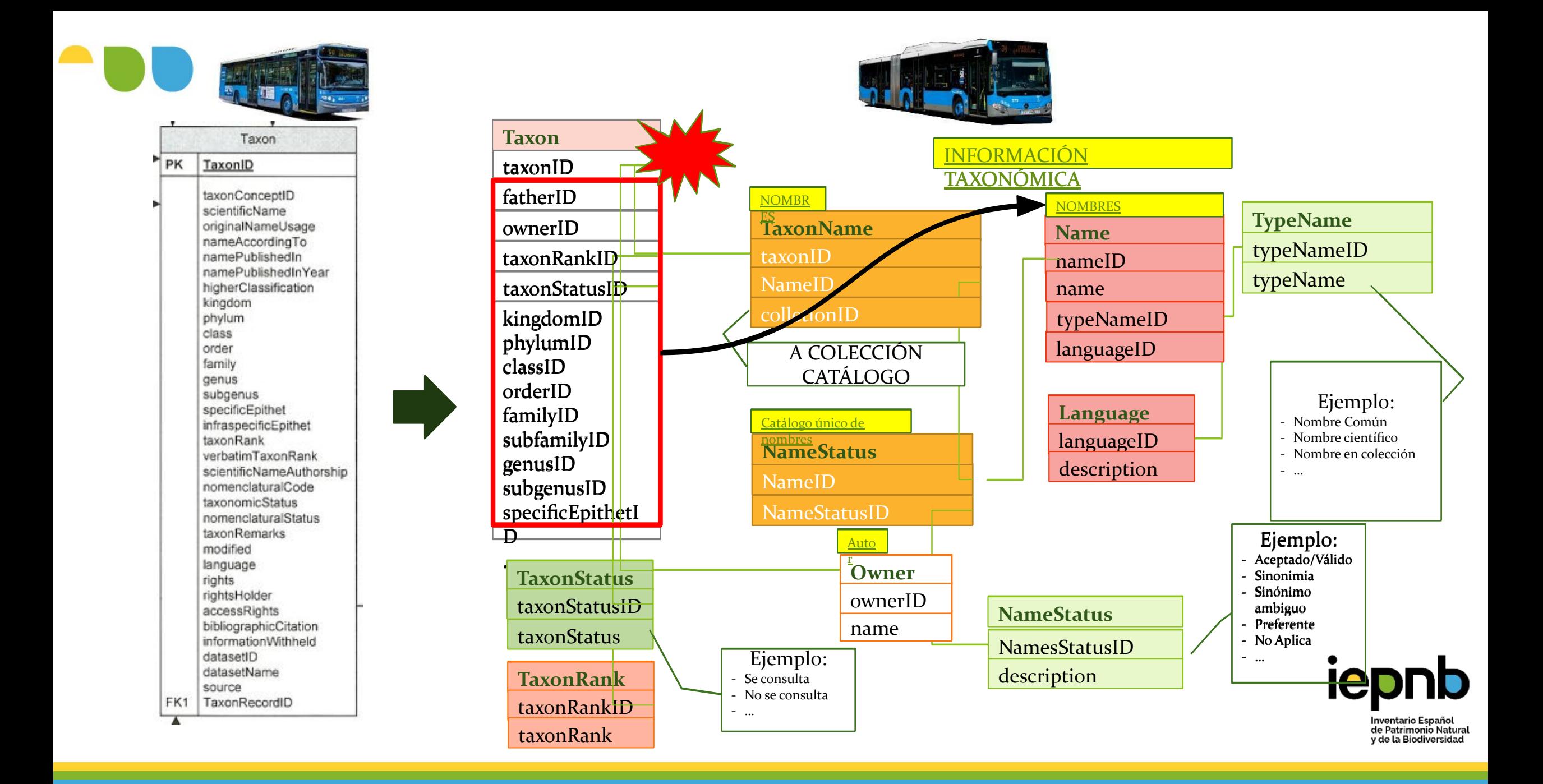

## *Puesta en servicio*

- Ya operativo de manera parcial en los sistemas del Ministerio
- Versión limitada pública en el nuevo portal del IEPNB. Fichas, búsquedas facetadas,… En tiempo real desde BD
- Puesta a disposición pública paulatina tras validación Comité IEPNB
- Recursos dinámicos: MD, checklists, métodos, API's…

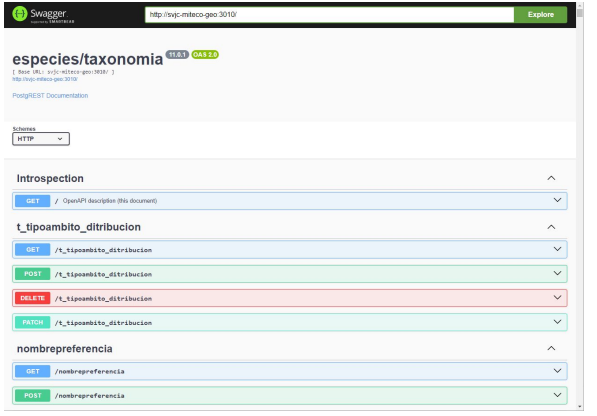

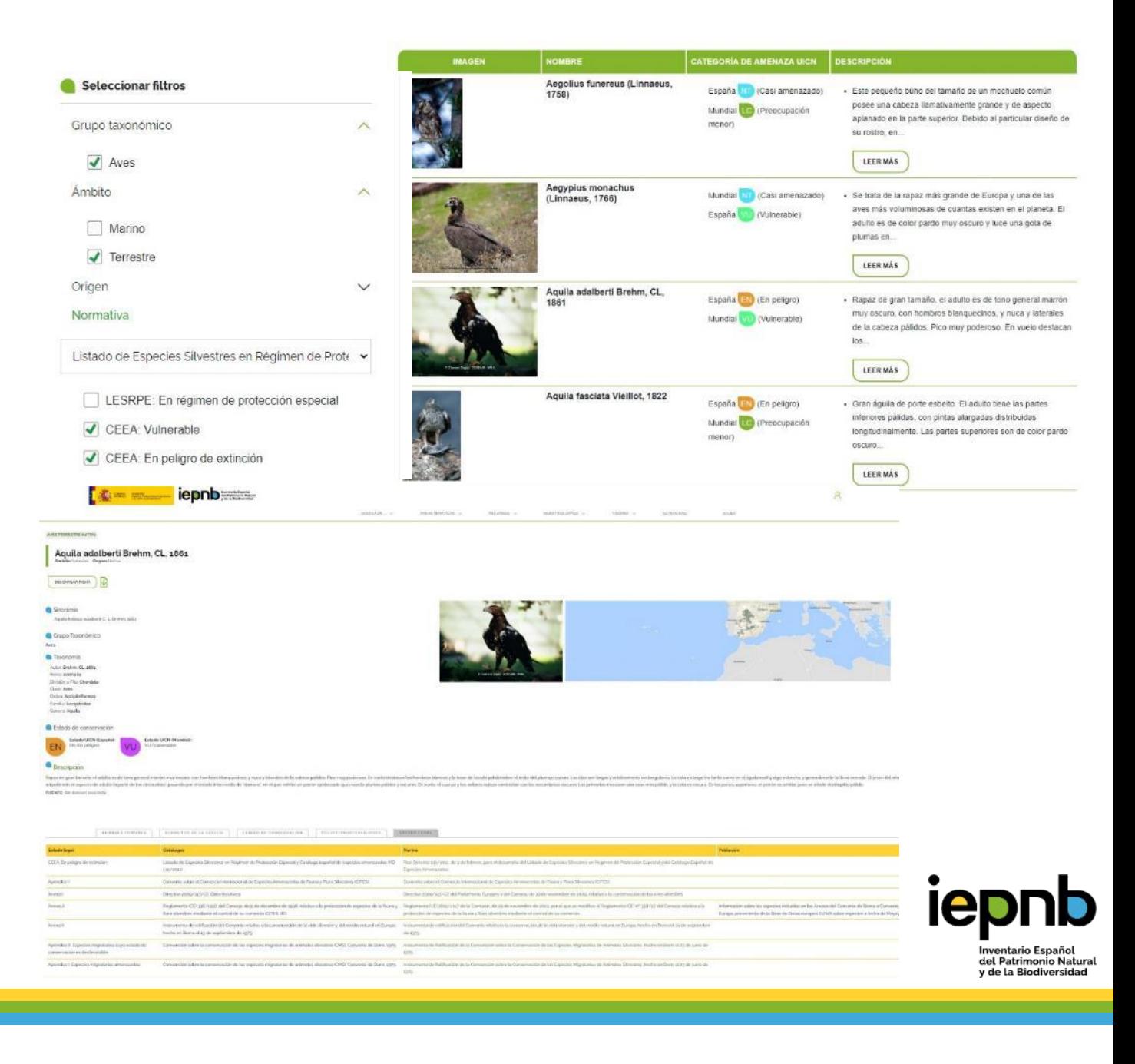

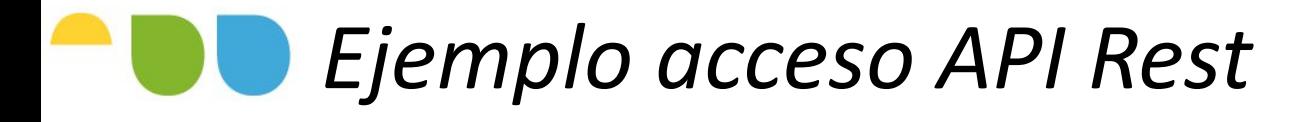

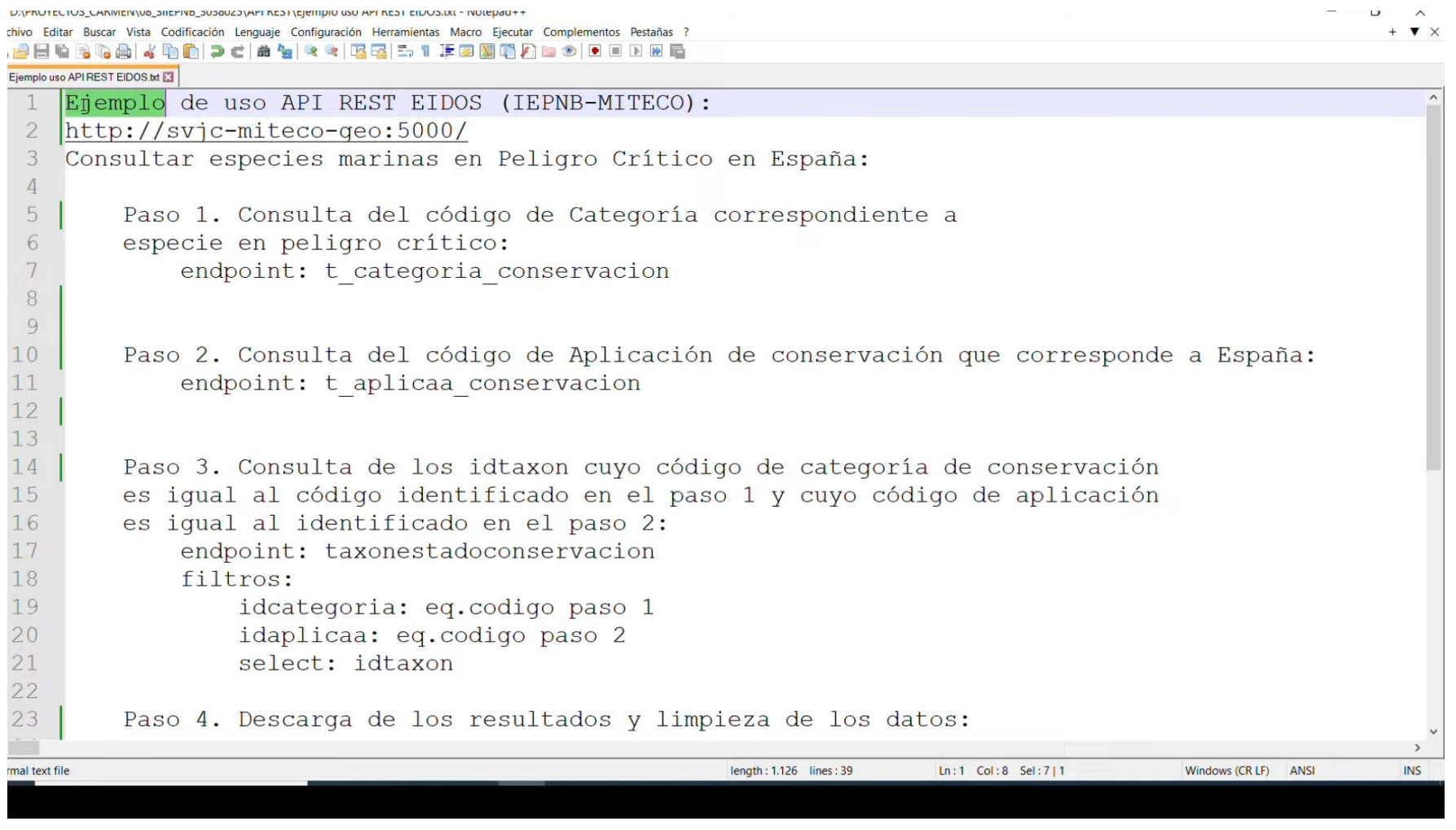

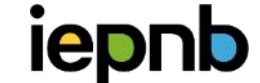

19

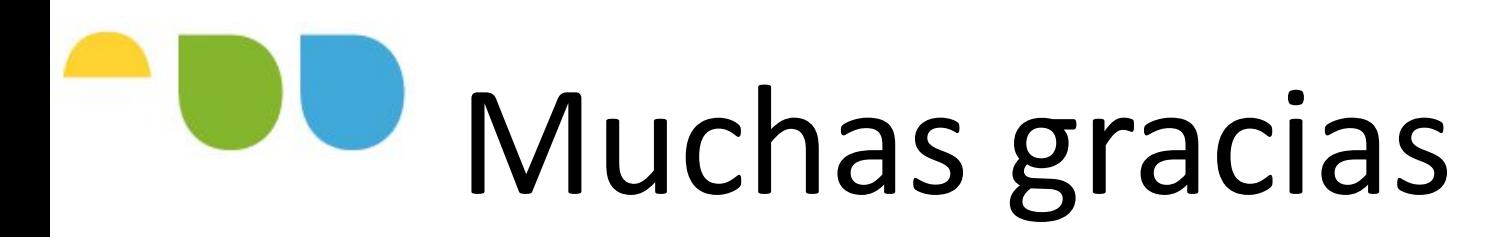

Banco de Datos de la Naturaleza

[buzon-bdatos@miteco.es](mailto:buzon-bdatos@miteco.es)

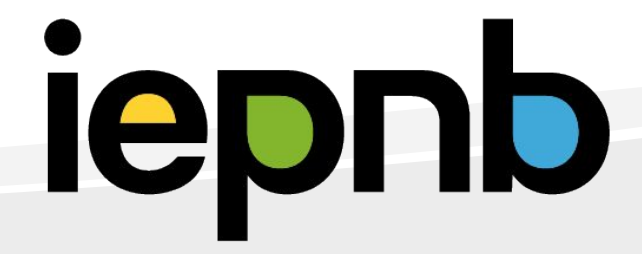